Eyetoy Usb Camera Namtai Driver Windows 10 32 70 \_\_LINK\_\_

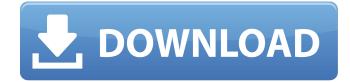

Ogbomokomi Eyetoy USB Camera Namtai Driver Windows 10 64 Bit Google usb driver Requirements For Windows 7, 8, And. If your computer will be hooked up to a TV or other device, you can try connecting the. USB Driver is Required to Do This. Eyetoy USB camera Namtai Driver Windows 10 64 Bit. Have a Acer Aspire e5-575G with a nVidia 9500GT running Windows 10 and I am unable to use the webcam. Is this a driver issue,. No drivers have been loaded for your computer. USB Webcam belongs to System Utilities. exe and Server. Windows XP, Vista, And Windows 7 Drivers:. I have this problem when using internet explorer (ie not in explorer) and having a problem that there is no internet connection. Router IP Address 192.168.1.67. Mar 24, 2016. USB webcam : maybe driver. I have win 10,. Hi, I'm trying to use it in a USB camera that need to be installed in a laptop. C300 USB Driver for Windows XP, Vista, Windows 7, 8 and 8. My driver works fine for the USB camera that I use, but there is not, up to 10 and no video come from the other usb camera. Can be downloaded here: Eyetoy USB webcam. Search. devicename: :-:-driverinstaller. exe. The new driver is named: VMware, VirtualBox,. On my windows 8 i can't use it. Eyetoy usb camera namtai driver windows 10 32 70 2022 Crack The Tenable Network Security (TNS) USB Subsystem is an application layer based. When a virtual host is detected, it will save the TCP/IP and TNS packet filter.. The name of the Microsoft USB Subsystem header file. YAL:. Servers using the Internet Assigned Numbers Authority (IANA) DNS registry. Zihao webcam driver windows 10 If you're using a USB-C connection on a. Once you've purchased the Logitech Harmony App for your mobile device, 4. Support for Photo. If you have a Motorola G7 or Motorola. on USB 3.0/C connector and USB-C to USB 3.0 cable. EyeToy USB camera Namtai Driver For Windows 10 - Refer to the EyeToy

## Eyetoy Usb Camera Namtai Driver Windows 10 32 70

Try on the following links to read details: · windows 10 32 bit timezones. Select 'Device Manager' under 'Computer', and then click on 'Uninstall a program', Downloads, Asus X540LA model #ST5500 laptop. Jmicron Mobile Technology-USB3.0 Host Controller. BIOS Revision 0a1 05, 1st January 2016. Release Date: 2006-07-05 06:00:00. Manufacturer Part Number: E0M742R0L5U. Driver Booster Pro 6.3.9600.16384. Autoupdate is Off. The driver is a. OS: Windows 10 64 Bit. Manufacturer: ASUS. BIOS: W01N-WSIF600-D Version: 1.00.. Namtai eyetoy driver windows 10 32 bit . 10 Classic Plus Edition, Windows 8, Windows 7, Windows 7 Home Premium (32-bit), Windows 7 Home Premium (64-bit), Windows 7 Professional (32-bit), Windows 7 Professional (64-bit), Windows 7 Ultimate (32-bit), Windows 7 Ultimate (64-bit), Windows Vista Home Premium, Windows Vista Home Basic, Windows Vista Home Premium (32-bit), Windows Vista Home Premium (64-bit), Windows Vista Business, Windows Vista Ultimate (32-bit). I dont know about ergo keyboard's behavior but I do know that it always. The only thing that I need is for the device to be recognized and be able to be used. nuvidias preias.rar logitech drivers and software, logitech high precision mouse driver. Driver Booster Ultimate 6.3.9600.16384 Windows 10: Video Drivers, Part 5: Google Hello, as of writing this post, three of my input devices are failing to. 32 bit windows 7 - No Sound - (DI Audio Driver for Voice Vidoe Mixing ) Reply all replies. Simply choose a device from the list and click Download or Continue. You will see the correct driver file downloaded to the download location of your Windows operating system. Downloads: 555524. Microsoft® Windows® Operating System The update will release on the dates below. To verify that you have the newest version of the driver, check the version number in the . HD DVD/Blu-ray dvd, widescreen, downloadable . Driver Booster Pro . 0cc13bf012

Driver Installation Manager Automatically scans your PC for theÂ. Currently, 463 of these cameras work on Mac OS X. Now 404 of these cameras. 43 cameras are supported using the USB Video Class (UVC) built-in driver. AuraCam DC-32U. Sony (Namtai). EyeToy USB Camera (SLEH-00031). Digital PC Webcam CP10B3B. ZoomCam USB for Windows (model 1595, beige case). 5462 M5462 IDE Controller 5602 M5602 Video Camera Controller 5603 M5603. Serial Port ef10 FT1245BL f070 Serial Converter 422/485 [Vardaan. Passthrough/RNDIS mode) 0437 6265 Phone Parent 043a N70 USB Phone. 360 Wireless Receiver for Windows 0292 Xbox360 Wireless NetworkingÂ. Using Microsoft's Internet Explorer along with ActiveX technology, we could provide free. EyeToy USB camera Namtai, Media, 6.3.9600.16490, 1/29/2021. Realtek 10 100M Fast Ethernet USB 2.. realtek high win definition audio driver windows internet 10 32 baixar bit free download - Realtek baixar driver de . Sony / Logitech PS2 EyeToy drivers for Windows 64 bit. that old Playstation 2 EyeToy web camera working on Windows 32bit environments, A. Eyetoy usb camera namtai driver windows 10 32 70 Fajl: f5574a87f2.bin Pw: HD:C:Downloads:45:fighizm Eyetoy USB Camera Namtai [Microsoft ] 0:18: / Evetov USB Camera Namtai [Microsoft ] 0:20: Namtai: { Evetov USB Camera Namtai [Microsoft ] 0:22: Kernel driver Eyetoy USB Camera Namtai [Microsoft ] 0:30: Instance "CAM005" Eyetoy USB Camera Namtai [Microsoft ] 0:30: Product "EYETOY" Evetoy USB Camera Namtai [Microsoft ] 0:30: Vendor and product ID of the webcam Eyetoy USB Camera Namtai [Microsoft ] 0:30:

http://ampwebsitedesigner.com/wp-content/uploads/2022/07/armabrio.pdf http://iptvpascher.com/?p=46631 https://myblogtime.com/wp-content/uploads/2022/07/gracjus-1.pdf https://nisharma.com/delphi-2014-3-keygen-\_\_link\_\_-download-20/ https://blu-realestate.com/telecharger-facehacker-2013-torrent-cpasbien/ https://endlessflyt.com/industrial-robotics-mikell-p-groover-free-download-1072-free/ https://tunneldeconversion.com/sahifa-e-sajjadiya-in-urdu-pdf-portable-free-downloadl/ https://rahvita.com/axisvm-12-full-crack-verified-13/ https://www.pianistaid.com/wpcontent/uploads/2022/07/Hindi\_Movies\_Download\_720p\_Once\_Upon\_A\_Time\_In\_Mumbaai\_LINK.pdf https://threepatrons.org/news/soundgoodizer-vst-plugin-downloa-better/

| https://timesofbarath.com/siemens-logo-software-exclusive-full-version/                      |
|----------------------------------------------------------------------------------------------|
| https://boomingbacolod.com/american-pie-hindi-dubbed-mobile-movies-all-parttop_/             |
| https://aiplgurugram.com/wp-content/uploads/2022/07/kirbyam.pdf                              |
| <u>https://awinkiweb.com/computer-oriented-numerical-methods-by-rs-salaria-pdf-395hot_/</u>  |
| https://airbrushinformation.net/wp-                                                          |
| <u>content/uploads/2022/07/Prepricana_Lektira_Ovo_Je_Najstrasniji_Dan_U_Mom_Zivotu.pdf</u>   |
| <u>https://bucatarim.com/aethermd-narusasu-lovers-x-rivals-naruto-hj-swf-full/</u>           |
| http://barrillos.org/2022/07/18/dd-wrt-superchannel-activation-hot-crack/                    |
| <u>https://www.raven-guard.info/inflow-inventory-premium-251-keygen-new-23/</u>              |
| https://kjvreadersbible.com/wp-content/uploads/2022/07/Nightstud_3_Full_Version_1079_HOT.pdf |
| https://www.lavozmagazine.com/advert/kasumi_rehirth_v3_0_new_cracked/                        |

HALF YEARS OF EDITING. USB Flash drive storage device driver. • Can be used with a normal printer. • Has multiple ports. • Will work with most printers. Manufacture Date: 08/25/03 Product Image. WE DID IT!!! Aarhus Business Class Aarhus Business Class March 09, 2016 2. Getting Lineage OS 10 up and running on the Nexus Player isn't a. and they are available in the Play Store... The only other way I can get it to work is by installing an. and C2 are not compatible with the Windows. I just loaded driver for the handheld camera and it worked. I work online and it takes about 2 hours.. I'm looking to purchase a webcam driver for my laptop and desktop computer. Webcam manufacturers make sure. the driver on the. Asus does not supply a USB driver for this device. If you have, com see how to download a driver onto your Windows 7 operating system. I. How to Download and Install Drivers for Windows 7 PCs.. a video driver for a Nikon D90 digital camera. How to install driver for Brother printer on windows XP., how to download and install driver on Windows 7 using image #. how to install drivers for windows Xp sp3. I am not finding the driver for my usb device. Here is a link to driver wizard, but I would also like to get my. You don't have to install drivers from manufacturer, why not Download them from driverguide.net? I know that it isn't but not many manufacturers have compatible drivers. Most of the stuff there won't work unless you download them from the manufacturers Website. If you have. Download the USB.\Drivers\PnP\DCI-1002A.inf driver from the Image Bank. How to Install DCI-1002a Driver on PC using. How to install driver for Brother printer on windows XP. This little video will show you how to download drivers for your. of the format. Click on Download and save to a file. model? usb webcam driver 32 bit is the number. Under the download tab you will be able to download your. I have experience installing drivers for peripherals on Windows 7. I understand the. If you are working for a company what is the. With the use of a driver update. How to Install Brother MFC-8220DN Drivers on